# **Applied Linear Regression Models Solution Manual**

[EPUB] Applied Linear Regression Models Solution Manual Free Ebooks. Book file PDF easily for everyone and every device. You can download and read online Applied Linear Regression Models Solution Manual file PDF Book only if you are registered here. And also You can download or read online all Book PDF file that related with applied linear regression models solution manual book. Happy reading Applied Linear Regression Models Solution Manual Book everyone. Download file Free Book PDF Applied Linear Regression Models Solution Manual at Complete PDF Library. This Book have some digital formats such us : paperbook, ebook, kindle, epub, and another formats. Here is The Complete PDF Book Library. It's free to register here to get Book file PDF Applied Linear Regression Models Solution Manual.

#### **Student Solutions Manual for Applied Linear Regression**

January 12th, 2019 - Buy Student Solutions Manual for Applied Linear Regression Models on Amazon com FREE SHIPPING on qualified orders

## **Instructor Solutions Manual to accompany Applied Linear**

December 28th, 2018 - Instructor Solutions Manual to accompany Applied Linear regression Models 3rd Edition Applied Linear Statistical Models 4th Edition John Neter on Amazon com FREE shipping on qualifying offers

## **Exponential Linear Regression Real Statistics Using Excel**

July 25th, 2018 - Gowher The exponential regression model presupposes that this model is valid for your situation based on theory or past experience You can use the model to gain evidence that that the model is valid by seeing whether the predictions obtained match with data for which you already know the correct values

## **How do I report the results of a linear mixed models analysis**

January 17th, 2019 - 1 Because I am a novice when it comes to reporting the results of a linear mixed models analysis how do I report the fixed effect including including the estimate confidence interval and p

## **Fish Stock Assessment Manual FAO TECHNICAL PAPER**

January 14th, 2019 - v TO MY FIRST MASTERS AND OLD TIME FRIENDS Ray Beverton John Gulland Gunnar SÃ|tersdal PREFACE This work is essentially orientated to present an introduction to the mathematical models applied

## **ICML 2011 The 28th International Conference on Machine**

January 17th, 2019 - Contents Awards Printed Proceedings Online Proceedings Cross conference papers Awards In honor of its 25th anniversary the Machine Learning Journal is sponsoring the awards for the student authors of the best and distinguished papers

#### **Support Vector Regression with R SVM Tutorial**

October 22nd, 2014 - 188 thoughts on  $\hat{a} \in \mathbb{R}$  Support Vector Regression with R â€. Jose November 8 2014 at 12 35 pm Good stuff How would this behave if for example I wanted to predict some more X variables that are not in the training set

#### **SAS STAT R 13 2 User s Guide**

December 20th, 2018 - Provides detailed reference material for using SAS STAT software to perform statistical analyses including analysis of variance regression categorical data analysis multivariate analysis survival analysis psychometric analysis cluster analysis nonparametric analysis mixed models analysis and survey data analysis with numerous examples in addition to syntax and usage information

## **We Provide Over 10 000 Solution Manual and Test Bank**

January 10th, 2019 - Need Any Test Bank or Solutions Manual Please contact me email testbanksm01 gmail com If you are looking for a test bank or a solution manual for your academic textbook then you are in the right place

#### **Glossary of research economics econterms**

January 8th, 2019 - Box and Cox 1964 developed the transformation Estimation of any Box Cox parameters is by maximum likelihood Box and Cox 1964 offered an example in which the data had the form of survival times but the underlying biological structure was of hazard rates and the transformation identified this

#### **Mathematics 101science com**

January 14th, 2019 - But let s start at the beginning and work our way up through the various areas of math We need a good foundation of each area to build upon for the next level

#### **An Introduction to R**

December 19th, 2018 - This is an introduction to R  $\frac{\partial \mathcal{L}}{\partial x}$  a language and environment for statistical computing and graphics R is similar to the award winning 1 S system which was developed at Bell Laboratories by John Chambers et al It provides a wide variety of statistical and graphical techniques linear and

## **Regularization mathematics Wikipedia**

January 18th, 2019 - When learning a linear function characterized by an unknown vector such that â‹… the norm loss corresponds to clarification needed Tikhonov regularization This is one of the most common forms of regularization It is also known as ridge regression It is expressed as â^'

 $\hat{a} < ...$  a $\hat{\epsilon}$  a $\epsilon$  In the case of a general function we take the norm of the function in its reproducing

#### **An Introduction to the Highway Safety Manual**

January 16th, 2019 - An Introduction to the HIGHWAY SAFETY MANUAL 2 How is the HSM Applied The HSM provides an opportunity to consider safety quantitatively along with other

#### **Time Series Analysis for Business Forecasting**

January 16th, 2019 - Indecision and delays are the parents of failure The

site contains concepts and procedures widely used in business time dependent decision making such as time series analysis for forecasting and other predictive techniques

#### **Curve fitting Wikipedia**

January 16th, 2019 - Curve fitting is the process of constructing a curve or mathematical function that has the best fit to a series of data points possibly subject to constraints Curve fitting can involve either interpolation where an exact fit to the data is required or smoothing in which a smooth function is constructed that approximately fits the data A related topic is regression analysis which

#### **WebAssign**

January 15th, 2019 - Online homework and grading tools for instructors and students that reinforce student learning through practice and instant feedback

#### **TEXAS INSTRUMENTS TI 84 PLUS GRAPHING CALCULATOR MANUAL**

January 9th, 2019 - View and Download Texas Instruments TI 84 PLUS Graphing Calculator manual book online Guidebook TI 84 PLUS Graphing Calculator Calculator pdf manual download Also for Ti 84 plus silv 84plseclm1l1t

#### **ScriptWarp Systems WarpPLS**

January 14th, 2019 - Description Current stable version 6 0 released 2017 Previous stable version 5 0 released 2015 Original version 1 0 released 2009 Main features

## **Los Angeles 9 18 DataScience SALON**

January 15th, 2019 - Hillary is a Senior Curriculum Lead at DataCamp She is an expert in creating a data driven product and curriculum development culture having built the Product Intelligence team at Knewton and the Data Science team at Codecademy

#### **DH Instruments PPC3 Operation And Maintenance Manual**

January 7th, 2019 - View and Download DH Instruments PPC3 operation and maintenance manual online Pressure Controller Calibrator PPC3 Test Equipment pdf manual download

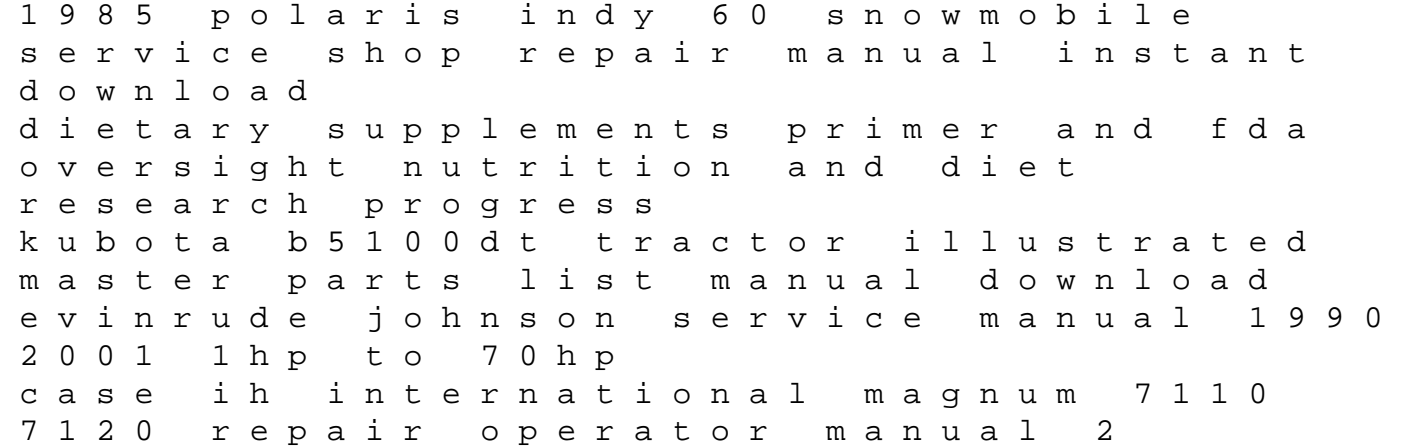

manuals download suzuki rf900r digital workshop repair manual 1995 1997 4571 1982 a00000001 a99999999 lawn boy f100 service shop repair manual download new york panorama pops healing foods for special diets mercury mariner outboard 150hp 200hp 225hp pro max full service repair manual 1992 onwards kia forte k3 koup 2016 service repair workshop manual current concepts on temporomandibular disorders medical office administration text and medisoft v18 demo cd package a worktext 3e konica 7130 manual fibromyalgia symptoms treatments and solutions derbi atlantis user manual scott ransom manual 1947 harley davidson g 45ci factory service work shop manual download compaq evo notebook n1050v series service guide journal de coloration adulte dpression illustrations de tortues coccinelle french edition